# **Муниципальное бюджетное общеобразовательное учреждение**

## **«Средняя общеобразовательная школа №16»**

УТВЕРЖДАЮ Директор МБОУ «СОШ №16» О.А.Бархатова Приказ № 522 «21 » а в г у с т а 2023 г.

ПРИНЯТО ПС «23» мая 2023 г. Протокол № 5

# **Рабочая программа Внеурочной деятельности «Анимационное кино»**

направление: социальное основное общее образование класс 6 2023 – 2024 учебный год количество часов по учебному плану 34

Составитель:

Евдокимов Алексей Викторович

Усолье-Сибирское

2023

#### **Пояснительная записка**

Современному школьнику необходимо умение оперативно и качественно работать с информацией, привлекая для этого современные средства и методы. В школе над развитием таких умений занимаются на уроках информатики.

В возрасте 11-12 лет ребёнок как правило увлекается рисованием и поэтому освоение приемов работы с графическим редактором CrazyTalk Animator позволит ему легко, просто и интересно выполнить данную задачу. Обучающиеся шестого класса уже должны уметь формулировать свои мысли, высказывать их, в этом им помогут текстовые редакторы. А использование данных редакторов в совокупности позволяет учащимся готовить доклады, грамотно оформлять свои работы и творческие проекты, уметь кратко и наглядно излагать свои мысли.

Компьютерные технологии в учебном процессе способствуют формированию познавательных и творческих способностей ребенка. Развивающая сторона занятий по приобщению к информационным технологиям направлена на формирование приемов учебной деятельности в условиях информатизации.

Настоящая образовательная программа направлена на создание организационных условий формирования информационной культуры учащихся 5-7 классов. Программа носит инновационный характер в рамках школы, синтезируя как подходы, ориентированные на развитие интеллектуальной сферы школьника, его познавательной деятельности, так и информационную подготовку, направленную на органичное включение информационных технологий в образовательную деятельность ребенка. Она основывается на оптимистичных взглядах на возрастные возможности и образовательные потребности школьника, изучении специфики развития их мышления и других психических процессов и функций в условиях компьютеризированной игровой и учебной деятельности.

Эффективность обучения основам информационной грамотности зависит от правильного учета психофизиологических особенностей детей данного возраста, соблюдения санитарногигиенических и эргономических норм во время организации и проведения занятий, профессиональной компетентности преподавателя в области воспитания и обучения.

Приоритетный национальный проект «Образование» остается одним из ключевых механизмов развития общего образования. Школа – это важный инструмент достижения индивидуального успеха. Главным результатом школьного образования должно стать его соответствие целям опережающего развития. Это означает, что изучать в школах необходимо не только достижения прошлого, но и те способы и технологии, которые пригодятся в будущем. Ребята должны быть вовлечены в исследовательские проекты, творческие занятия, другие мероприятия, в ходе которых они научатся изобретать, понимать и осваивать новое, быть открытыми и способными выражать собственные мысли, уметь принимать решения и помогать друг другу, формулировать интересы и осознавать возможности.

 Данная программа предназначена для вовлечения учащихся 5-7 классов в творческую работу с применение одного из направлений компьютерных технологий, а именно мультимедийных технологий и графики. Так как такой вид деятельности наиболее понятен и интересен для учащихся любого возраста. Он удачно сочетается с элементами игры и участии ребят в конкурсах, олимпиадах, смотрах и т.п.

Люди самых разных профессий применяют компьютерную графику в своей работе: художники конструкторы, дизайнеры, медики, разработчики рекламной продукции, фотографы, модельеры и др. Данная программа позволит подготовить учащихся к сознательному выбору профиля.

Исходя из выше сказанного, выбрана следующая структура кружка, которая состоит из трех разделов:

1. «Основы компьютерной графики» (9 часа).

2. «Изучение графического редактора CrazyTalk Animator» (15 часов).

3. «Создание видео роликов на основе программы Wondershare Filmora (как вариант Wondershare Filmora)» (10 часов).

Программа кружка предусматривает проведение занятий в виде традиционных уроков, практических занятий, обучающих уроков, интегрированных уроков и др.

Особое место в овладении данным курсом отводится самостоятельной работе – создание проектов – как подведение итогов.

Обязательным условием допуска ученика к выполнению итогового проекта является прохождение контрольных тестов по каждому разделу.

Программа кружка «Компьютерная Анимация» (Studio "F. toM.T.") общим объёмом 34 часов изучается в течение I учебного полугодия.

## **Цель курса способствовать:**

развитию интеллектуальных способностей и познавательных интересов;

формированию интереса к творческому применению информационных технологий, к

профессиям, связанным с мультипликацией, дизайном;

ознакомлению учащихся с прикладным программным обеспечением;

повышению компетентности учащихся в вопросе создания анимации.

#### **Задачи курса:**

Создание условий для развития познавательной активности в области информационных компьютерных технологий;

Содействие ознакомлению с новыми информационными технологиями;

Создание условий для формирования у учащихся общеучебных умений и навыков,

универсальных способов деятельности и ключевых компетенции;

Уточнение готовности и способности учащихся осваивать выбранное направление на повышенном уровне;

Подготовка к осознанному выбору данного профиля.

## **Содержание курса**

Программа состоит из двух разделов: «Изучение графического редактора CrazyTalk Animator.» (содержательный компонент), «Создание видео роликов на основе программы Wondershare Filmora» (мотивационный компонент), в разделе «Изучение графического редактора CrazyTalk Animator.» представлены задания, которые ориентированы на индивидуальный опыт, чувства, результат представления учащихся как предмет содержания. Отражает динамичное развитие содержания обучения в соответствии с изменяющейся ситуацией.

В разделе «Создание видео роликов на основе программы Wondershare Filmora» задания ориентированы на осознанный интерес к исследовательской деятельности.

Исходя из программных требований и ориентируясь на индивидуальные возможности и способности каждого ребенка, педагог вправе самостоятельно разрабатывать контрольные задания и в соответствии с ними оценивать успех каждого ребенка по учебным полугодиям.

#### **Формы проведения занятий.**

Мини-лекции и семинары с элементами дискуссии.

Создание эвристических ситуаций.

Практическая работа.

В течение учебного года учащиеся участвуют в различных образовательных и интеллектуальных мероприятиях, проводимых в школе, районе, городе.

## **Планируемый (ожидаемый) результат**

Большое внимание уделяется развитию познавательного интереса, формированию творческого подхода к процессу обучения. Самоопределению и выбору профиля для дальнейшего обучения.

# **Требования к уровню подготовки учащихся, обучающихся по данной программе.**

## **Обучающиеся должны знать:**

- · понятие графического редактора;
- · назначение и возможности графического растрового редактора CrazyTalk Animator;
- · понятие компьютерной графики;
- · виды и области применения компьютерной графики;
- · понятие видеоредактора;
- · назначение и возможности видеоредактора Wondershare Filmora.

## **Обучающиеся должны уметь:**

- · различать виды компьютерной графики;
- · создавать простейшие рисунки с помощью инструментов;
- · выделять и перемещать фрагмент рисунка;

· преобразовывать графические объекты, используя соответствующие инструменты и функции графического редактора;

· создавать и конструировать разнообразные графические объекты средствами графического редактора;

· различать основные части программы Wondershare Filmora;

- · импортировать видеофайлы, изображения и звукозаписи в видеоредактор;
- · создавать видеопроекты;
- · добавлять в проект переходы и эффекты анимации, заголовки и титры к фильму.

#### **Учащиеся получат возможность:**

## **Знать:**

## **Личностные:**

– о формах проявления заботы о человеке при групповом взаимодействии;

- правила поведения на занятиях, раздевалке, в игровом творческом процессе.

- правила игрового общения, о правильном отношении к собственным ошибкам, к победе, поражению.

## **Метапредметные:**

- знать о ценностном отношении к театру как к культурному наследию народа.

- иметь нравственно-этический опыт взаимодействия со сверстниками, старшими и младшими детьми, взрослыми в соответствии с общепринятыми нравственными нормами. **Предметные:**

- необходимые сведения о видах анимационных техник;

- о способах «оживления», т.е. движения мультипликационных героев на экране;

- законах развития сюжета и правилах драматургии;

- о звуковом сопровождении мультфильма.

#### **Уметь:**

## **Личностные:**

- анализировать и сопоставлять, обобщать, делать выводы, проявлять настойчивость в

достижении цели.

- правильно взаимодействовать с партнерами по команде (терпимо, имея взаимовыручку и т.д.).

- выражать себя в различных доступных и наиболее привлекательных для ребенка видах творческой и игровой деятельности.

## **Метапредметные:**

- планировать свои действия в соответствии с поставленной задачей;

- адекватно воспринимать предложения и оценку учителя, родителя и др. людей;

- контролировать и оценивать процесс и результат деятельности;

- договариваться и приходить к общему решению в совместной деятельности;

- формулировать собственное мнение и позицию **Предметные:**

- «оживлять» на экране самые различные предметы и пользоваться основными анимационными

#### техниками;

-импровизировать;

- работать в группе, в коллективе.

#### **Применять:**

#### **Личностные:**

- быть сдержанным, терпеливым, вежливым в процессе творческого взаимодействия;

анализировать и систематизировать полученные умения и навыки.

#### **Метапредметные:**

- полученные сведения о многообразии экранного искусства

-красивую, правильную, четкую, звучную речь как средство полноценного общения. **Предметные:**

-иметь первоначальный опыт самореализации в различных видах творческой деятельности, формирования потребности и умения выражать себя в доступных видах творчества, игре и использовать накопленные знания.

#### **Перечень учебно – методического обеспечения**

- 1. Операционная система Windows 7, Windows 10.
- 2. Видеоредактор Wondershare Filmora.
- 3. Растровый графический редактор CrazyTalk Animator.
- 4. Программа для создания 3D-анимации в реальном времени. IClone5
- 5. Цифровой аудиоредактор sound forge

## **Учебно – тематический план «Компьютерная Мультипликация» (34 часа) Учебно-тематический план первого года обучения**

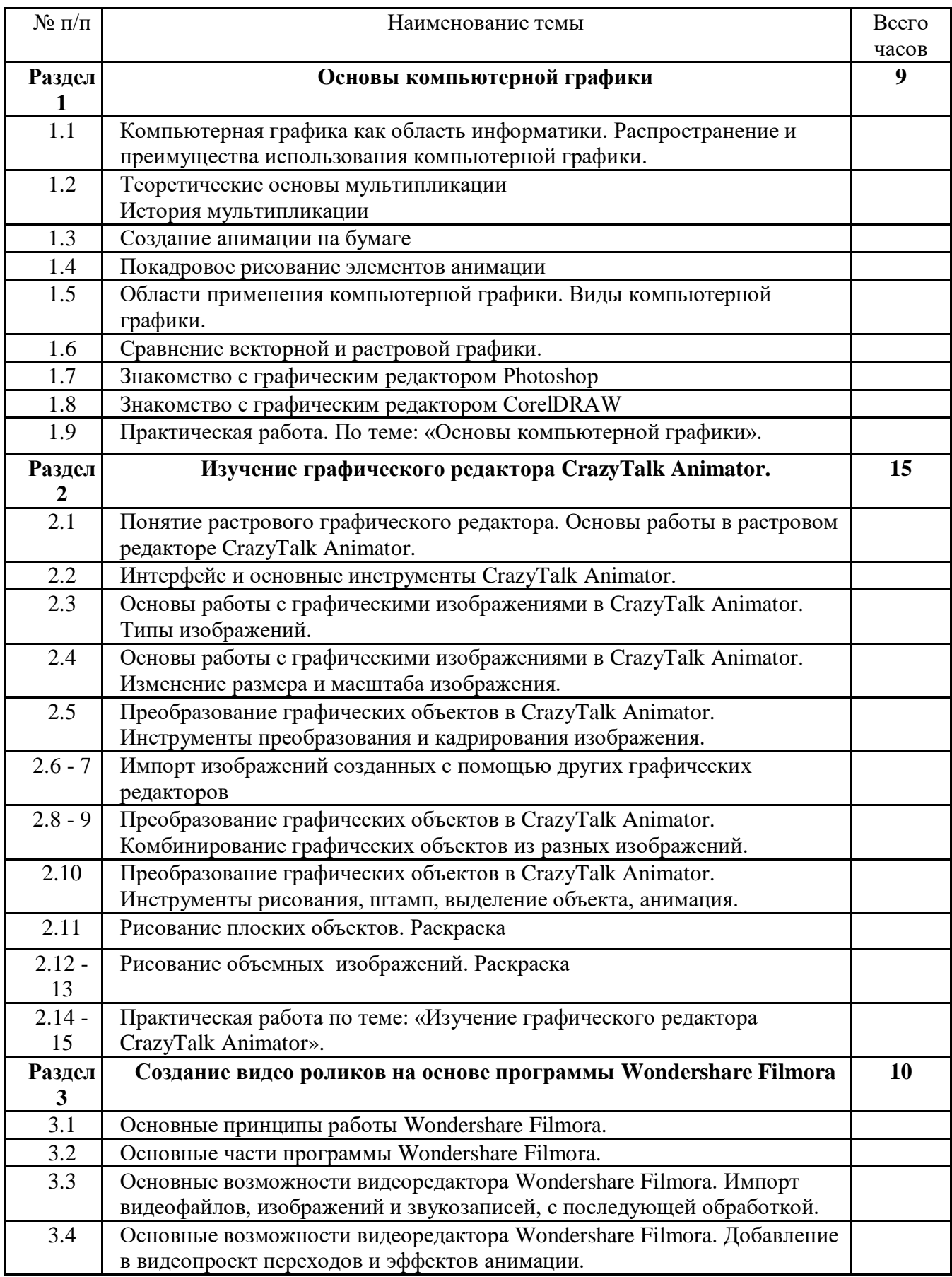

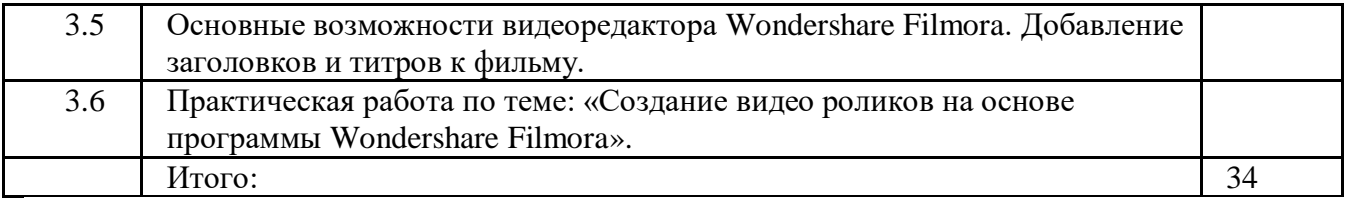

#### **Список литературы**

- 1. Гейн А.Г. Информационная культура Екатеринбург, Центр «Учебная книга», 2003
- 2. Леготина С.Н. Элективный курс «Мультимедийная презентация. Компьютерная графика» Волгоград, ИТД «Корифей», 2006
- 3. Макарова Н.В. Практикум по технологии работы на компьютере. М., Финансы и статистика, 2000
- 4. Смыковская Т.К., Карякина И.И. Microsoft Power Point: серия «Первые шаги по информатике», учеб.-методич. Пособие – Волгоград, 2002
- 5. Соловьева Л.Ф. Компьютерные технологии для учителя Санкт-Петербург, БХВ-Петербург, 2003
- 6. Тур С.Н., Бокучава Т.П. Первые шаги в мире информатики, Методическое пособие 5-6 класс - Санкт-Петербург, БХВ-Петербург, 2002
- 7.

## **Ресурсы Интернета**

- 1. [http://www.klyaksa.net.ru](http://www.klyaksa.net.ru/) сайт учителей информатики;
- 2. <http://www.lbz.ru/> сайт издательства Лаборатория Базовых Знаний;
- 3. <http://www.college.ru/> Открытый колледж;
- 4. [https://www.reallusion.com](https://www.reallusion.com/) сайт компании reallusion
- 5. <https://www.youtube.com/channel/UCD4IeQcyBF62WDfmQeD3xyg> образцы готовых работ.